# **codeswitch Documentation**

*Release latest*

**Nov 02, 2020**

#### **Contents**

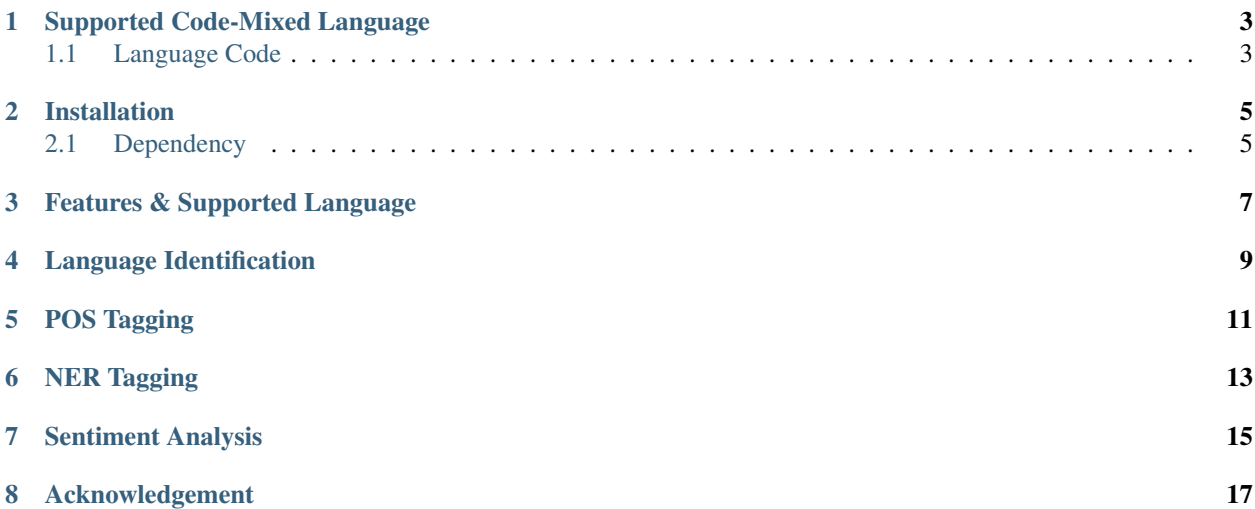

CodeSwitch is a NLP tool, can use for language identification, pos tagging, name entity recognition, sentiment analysis of code mixed data.

#### Supported Code-Mixed Language

<span id="page-6-0"></span>We used [LinCE](https://ritual.uh.edu/lince/home) dataset for training multilingual BERT model using huggingface [transformers.](https://github.com/huggingface/transformers) LinCE has four language mixed data. We took three of it spanish-english, hindi-english and nepali-english. Hope we will train and add other language and task too.

- Spanish-English(spa-eng)
- Hindi-English(hin-eng)
- Nepali-English(nep-eng)

#### <span id="page-6-1"></span>**1.1 Language Code**

- spa-eng for spanish-english
- hin-eng for hindi-english
- nep-eng for nepali-english

### Installation

### <span id="page-8-1"></span><span id="page-8-0"></span>**2.1 Dependency**

• pytorch  $>=1.6.0$ 

#### Features & Supported Language

- <span id="page-10-0"></span>• Language Identification
	- spanish-english
	- hindi-english
	- nepali-english
- POS
	- spanish-english
	- hindi-english
- NER
	- spanish-english
	- hindi-english
- Sentiment Analysis
	- spanish-english

Language Identification

<span id="page-12-0"></span>**from codeswitch.codeswitch import** LanguageIdentification

lid = LanguageIdentification('spa-eng')

# for hindi-english use 'hin-eng',

# for nepali-english use 'nep-eng' text =  $\mathbb{I}$  # your code-mixed sentence

result = lid.identify(text)

print(result)

POS Tagging

#### <span id="page-14-0"></span>**from codeswitch.codeswitch import** POS pos = POS('spa-eng') # for hindi-english use 'hin-eng' text = "" # your mixed sentence result = pos.tag(text)

print(result)

NER Tagging

#### <span id="page-16-0"></span>**from codeswitch.codeswitch import** NER ner = NER('spa-eng') # for hindi-english use 'hin-eng' text =  $" " # your mixed sentence$ result = ner.tag(text) print(result)

Sentiment Analysis

<span id="page-18-0"></span>**from codeswitch.codeswitch import** SentimentAnalysis sa = SentimentAnalysis('spa-eng')  ${\tt sentence} = " " # your mixed sentence$ result = sa.analyze(sentence) print(result)

Acknowledgement

- <span id="page-20-0"></span>• [LinCE](https://ritual.uh.edu/lince/home)
- [BERT](https://arxiv.org/abs/1810.04805)
- [huggingface](https://github.com/huggingface)